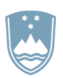

### REPUBLIKA SLOVENIJA MINISTRSTVO ZA JAVNO UPRAVO

Tržaška cesta 21, 1000 Ljubljana T: 01 478 83 30

Izdajatelj: Republika Slovenija Ref. št. dokumenta: 382-42/2017/202 Številka certifikata: 9b 53 2e 6b 00Čas podpisa: 21:34, 28.03.2022 Potek veljavnosti: 13.03.2025 Podpisnik: Boštjan Koritnik DOKUMENT JE ELEKTRONSKO PODPISAN

F: 01 478 83 31 E: gp.mju@gov.si www.mju.gov.si

Številka: 382-42/2017/202 Datum: 21. 3. 2022

# **Navodilo za uporabo informacijsko-komunikacijskih sredstev v državni upravi**

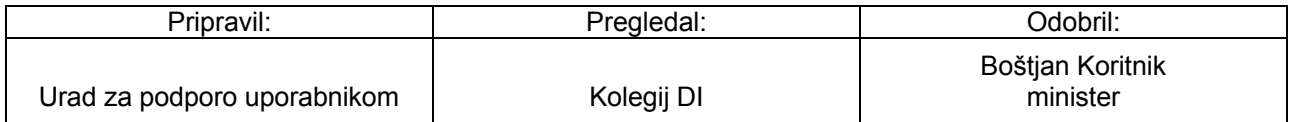

**Verzija:** 2.2

**Avtor:** Urad za podporo uporabnikom

**Skrbnik:** Skrbništvo nad dokumentom izvaja notranja organizacijska enota, pristojna za zagotavljanje podpore uporabnikom.

## **Zgodovina sprememb:**

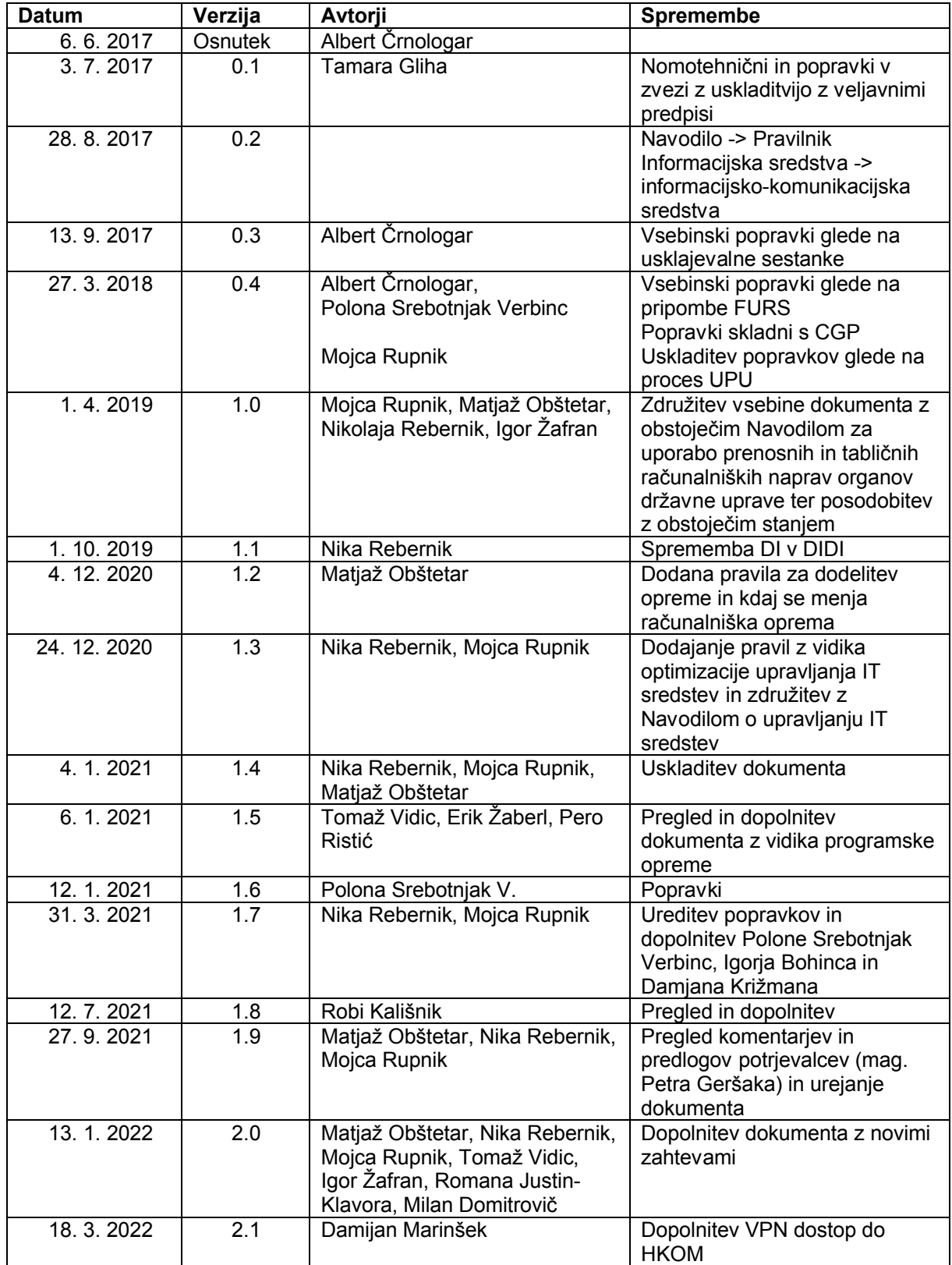

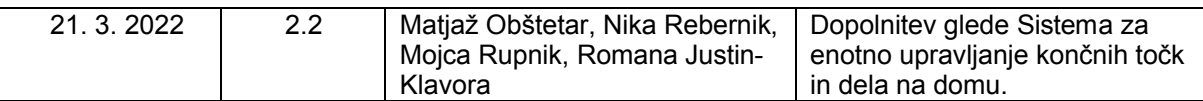

#### **Namen**

Navodilo obravnava postopek dodelitve in odvzema informacijsko-komunikacijskih sredstev, ki so v upravljanju Ministrstva za javno upravo, Direktorata za informatiko, in podrobneje opredeljuje uporabo informacijsko-komunikacijskih sredstev ter dovoljeno ravnanje z njimi.

Navodilo je namenjeno naslednjim vlogam:

- uporabnikom informacijsko-komunikacijskih sredstev (IKS) centraliziranih državnih organov,
- informatikom: za delo in rokovanje z IKS,
- državnim organom: za naročilo dodatne in nove IKS in razmejitvi vlog pri dodeljevanju le-te,
- državnim organom: za izvedbo nakupa IKS, ki jih kupujejo sami.

Navodilo velja za IKS, ki so v upravljanju DI MJU.

# KAZALO

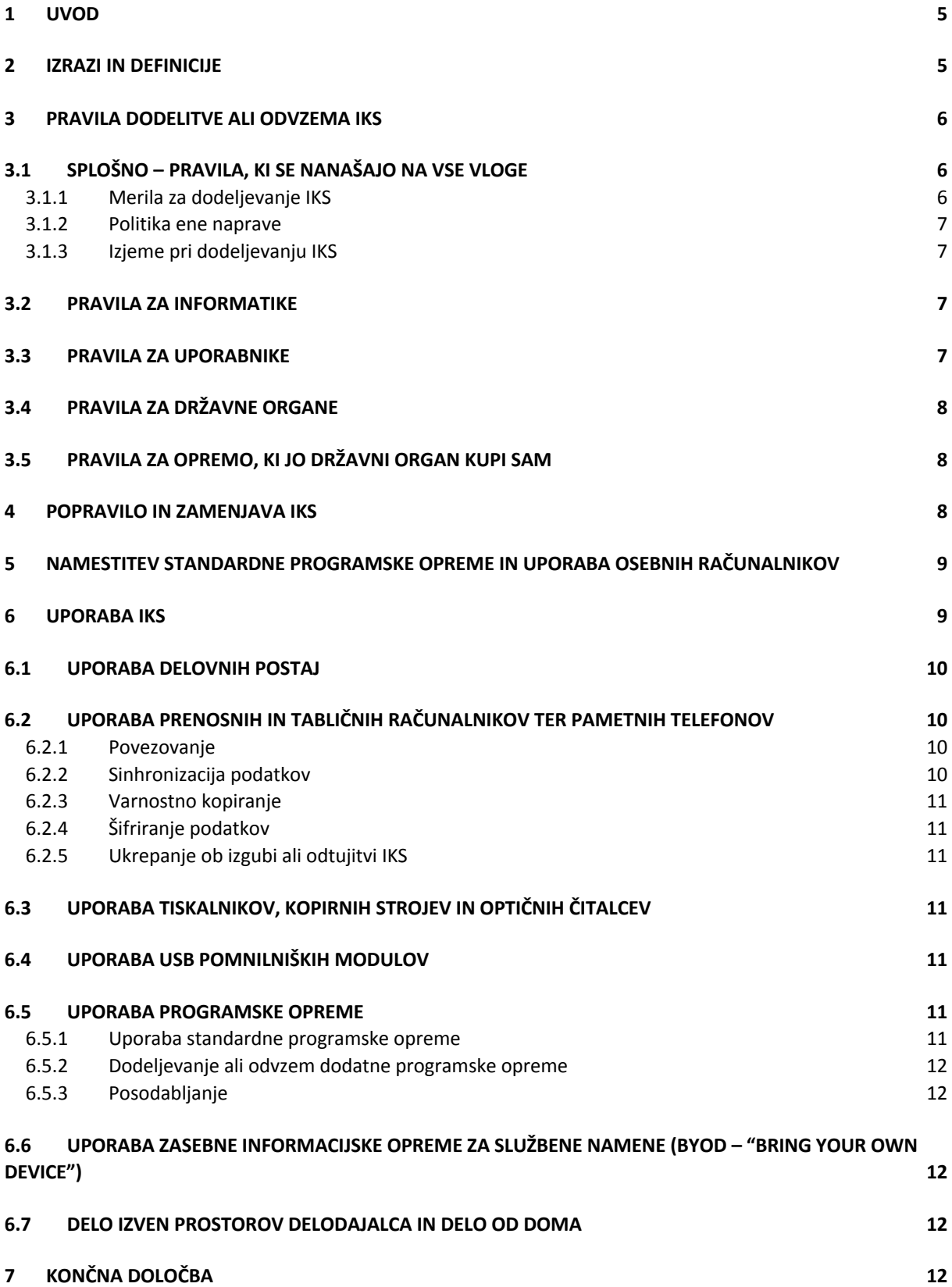

# **1 UVOD**

Na podlagi Zakona o državni upravi (Uradni list RS, št. 113/05 – uradno prečiščeno besedilo, 89/07 – odl. US,  $\frac{126}{07}$  – ZUP-E,  $\frac{48}{09}$ ,  $\frac{8}{10}$  – ZUP-G,  $\frac{8}{12}$  – ZVRS-F,  $\frac{21}{12}$ ,  $\frac{47}{13}$ ,  $\frac{12}{14}$ ,  $\frac{90}{14}$ ,  $\frac{51}{16}$ , 36/21 in 82/21) je MJU pristojno in odgovorno za vzpostavitev in delovanje sistema nabave in upravljanja IKS za vse centralizirane državne organe. Tako v Navodilu opredeljujemo vse potrebne postopke in pravila, ki bodo omogočala transparentno upravljanje IKS v celotnem življenjskem ciklu od naročila do odpisa opreme.

# **2 IZRAZI IN DEFINICIJE**

![](_page_4_Picture_286.jpeg)

**Delovna postaja**: stacionarni računalnik ali prenosni računalnik s priklopno postajo, zaslon, tipkovnica in miška

**Standardna strojna oprema**: strojna oprema, ki uporabniku omogoča dostop do informacijskega sistema:

- delovna postaja,
- priključek v lokalno omrežje

**Skupna (pisarniška) strojna oprema**: strojna oprema, nameščena na hodnikih v prostorih za večje skupine: mrežni tiskalnik, multifunkcijska naprava, optični čitalnik, kopirni stroj, delovna postaja (ki jo lahko uporablja več oseb) projektor.

**Nestandardna strojna oprema**:

- tiskalniki, optični čitalci, čitalci črtnih kod, kopirni stroji, namenjeni uporabi le eni osebi oz. priključeni direktno na delovno postajo,
- tablični računalniki,
- pametni telefoni,
- dodatni zaslon,
- dodatni stacionarni ali prenosni računalnik, in ostala delovna opremo, ki je dana v uporabo za več kot 30 dni.

# **3 PRAVILA DODELITVE ALI ODVZEMA IKS**

Dodelitev je dokumentiran postopek dodelitve nove ali rabljene opreme. Odvzem je dokumentiran postopek prostovoljnega ali odrejenega vračila opreme zaradi prenehanja delovnega razmerja, zamenjave okvarjene ali zastarane opreme ali nepravilnega ravnanja.

# **3.1 SPLOŠNO – PRAVILA, KI SE NANAŠAJO NA VSE VLOGE**

Za dodelitev ali odvzem informacijskih sredstev (z izjemo pametnih telefonov), ki so v upravljanju DI, so na MJU predvideni postopki, ki so podrobneje opredeljeni v nadaljevanju. V te postopke so vključeni SKZ, koordinator in UPU.

Uporabnik prevzem opreme potrdi informatiku z ročnim podpisom na mobilno napravo informatika oziroma v izjemnih primerih z odgovorom na obvestilo o dodelitvi opreme po elektronski pošti. Uporabnik ima tako prek aplikacije Maximo vpogled v opremo, ki mu je bila dodeljena v uporabo.

Skrbniki skupnih informacijskih sredstev so vodje NOE, ki to opremo uporabljajo. Če gre za informacijsko sredstvo, ki ga uporablja več NOE, se skrbništvo dodeli najbližjemu vodji NOE.

Informacijska sredstva se po petih letih od nabave štejejo za zastarela in jih UPU praviloma nadomesti skladno z vsakokratnim načrtom zamenjave.

Po končani uporabi opreme oziroma na koncu njenega življenjskega cikla se opremo vrne na MJU, ki jo bodisi donira neprofitnim organizacijam, bodisi poskrbi za njeno varno uničenje oziroma recikliranje.

### 3.1.1 Merila za dodeljevanje IKS

l

- 1. Redna letna zamenjava IKS se izvaja v okviru razpoložljive opreme<sup>1</sup> na skladišču, in sicer se praviloma zamenjuje najstarejša oprema na posameznem DO. Podlaga so urejene evidence vse zadolžene opreme uporabnikov na posameznem DO, na osnovi katerih se lahko utemeljeno dokaže, da je uporabnik dejansko upravičen do zamenjave. Seznam za zamenjavo IKS se predhodno uskladi s posameznim DO in odobri s strani vodje LP; smernice za posamezno opremo:
	- področje računalnikov: menjuje se oprema, ki ima manj kot 8Gb spomina in ki nima SSD diskov;
	- področje zaslonov: menjuje se zaslone, ki so manjši od 22'' in ki jih uporabljajo uporabniki (za razne nadzorne sisteme ali kontrole, konzole ipd. lahko ta merila glede na oceno dejanske potrebe tudi odstopajo, praviloma navzdol);

<sup>1</sup> Pod izrazom oprema se šteje bodisi nova ali rabljena oprema, ki ustreza trenutnim tehnološkim zahtevam in je na zalogi DI

- področje lokalnih tiskalnikov: lokalni tiskalniki se nadomeščajo zgolj v izjemnih primerih, ko uporabnik izkaže, da ni možno v okviru njegovega delovnega procesa zagotoviti povsem elektronskega poslovanja in je takšen tiskalnik nujen za izvajanje konkretnega delovnega procesa;
- mrežni tiskalniki: težnja je zamenjava številnih mrežnih tiskalnikov z multifunkcijskimi napravami in kontroliranim dostopom do tiskanja (SafeQ); na osnovi obstoječega seznama mrežnih tiskalnikov se v okviru letnega načrta skupaj s posameznim DO izdela časovnica zamenjave:
- ostala periferna oprema se dodeljuje glede na starost oz. izrabljenost in je predmet sistema potrjevanja v Maximo aplikaciji;
- 2. Do zamenjave opreme so upravičene tudi osebe, ki s pisnim zahtevkom v Maximo aplikaciji izkažejo razloge, zaradi katerih je po njihovi oceni zamenjava nujna ter potrjena s strani predstojnika ali z njegove strani pooblaščene osebe. Po potrditvi se zahteva posreduje v obravnavo na MJU. Vodja LP zahtevo obravnava in v primeru upravičenosti in razpoložljivosti IKS odobri zamenjavo opreme.
- 3. Zamenjava opreme je lahko posledica projekta na posameznem DO. Posredovan seznam uporabnikov in opreme ter časovnico s strani DO odobri vodja LP.

### 3.1.2 Politika ene naprave

Vsakemu uporabniku se v uporabo praviloma dodeli ena delovna postaja.

Več kot ena naprava se lahko dodeli le izjemoma, in sicer na podlagi zahteve in obrazložitve uporabnika ter potrditve s strani predstojnika ali z njegove strani pooblaščene osebe. Po potrditvi se zahteva posreduje v obravnavo na MJU. Vodja LP zahtevo obravnava in v primeru upravičenosti in razpoložljivosti IKS dodeli opremo.

### 3.1.3 Izjeme pri dodeljevanju IKS

Ministrom, državnim sekretarjem, generalnim direktorjem, generalnim sekretarjem in predstojnikom organov se v uporabo dodelita dve napravi (stacionarni, prenosni ali tablični računalnik), kar se opredeli v zahtevku v Maximo aplikaciji.

Ostale izjeme pri dodeljevanju opreme (na podlagi zahtevka in obrazložitve v Maximo aplikaciji):

- uporabniku na področju odnosov z javnostmi se poleg delovne postaje lahko dodeli tudi tablični računalnik;
- uporabniku se lahko dodelita dva zaslona, če je to potrebno zaradi narave delovnega procesa; drugi zaslon praviloma ni večii od 22":
- uporabnikom, ki pri svojem delu tiskajo dokumente z varovanimi podatki (na primer kadrovske zadeve) in nimajo sistema za pametno upravljanje tiskanja (npr. SafeQ), se lahko dodeli namizni tiskalnik;
- uporabniku v glavni pisarni se lahko dodeli namizni tiskalnik in optični čitalec.

## **3.2 PRAVILA ZA INFORMATIKE**

Če ima informatik na razpolago uporabno rabljeno opremo, ki je mlajša od petih let, in prejme zahtevo za dodelitev nove, dodatne ali nadomestne opreme, uporabi rabljeno opremo. Če ni na razpolago rabljene opreme, uporabi novo opremo, ki je na zalogi.

Vse spremembe pri dodeljevanju, premikih in odvzemih informacijskih sredstev je informatik dolžan evidentirati v Maximo aplikacijo.

Odvzem opreme se izvede tudi v primeru daljše odsotnosti (odsotnost več kot 3 mesece). O odsotnosti je dolžna obveščati SKZ posameznega DO.

## **3.3 PRAVILA ZA UPORABNIKE**

Uporabnik lahko uporablja le strojno opremo, ki mu je bila dodeljena. Uporabnik ne sme IKS samovoljno prestavljati in priklapljati v mrežne vtičnice brez odobritve informatika.

Dodatno programsko in strojno opremo odobri vodja LP na podlagi ustrezno oddanega in s strani vodje NOE/DO potrjenega zahtevka. Uporabniki sami - brez izrecnega dovoljenja vodja LP - ne smejo nameščati dodatne programske opreme.

# **3.4 PRAVILA ZA DRŽAVNE ORGANE**

SKZ državnega organa je dolžna vsaj 7 dni pred prihodom novega javnega uslužbenca podati zahtevek z najavo prihoda v aplikaciji Maximo (prek Centra za samopomoč ali modula 'Upravljanje z dostopnimi pravicami zaposlenih). Novemu uporabniku standardno strojno opremo s standardno programsko opremo dodeli UPU.

Prav tako je SKZ državnega organa dolžna vsaj 7 dni pred odhodom javnega uslužbenca to sporočiti prek Maximo aplikacije in pri tem opredeliti točen datum njegovega odhoda. Odvzem opreme in dostopnih pravic izvede MJU praviloma zadnji delovni dan javnega uslužbenca oziroma na datum, dogovorjen z NOE/ DO, v kateri javni uslužbenec zaseda delovno mesto.

IKS je last MJU in se ob **premeščanju uporabnikov med DO** ne sme samovoljno prenašati iz enega na drugi DO. Izjemoma se to lahko naredi ob predhodnem dogovoru z vodjem LP.

Kadar se DO ali del DO seli v druge delovne prostore, mora vsaj 2 meseca pred selitvijo o tem obvestiti MJU prek Maximo aplikacije, kjer se navede naslednje podatke:

- kdo se seli.
- od kod se seli,
- kam se seli (naslov nove lokacije),
- okvirni datum selitve,
- kontaktna oseba za selitev DO.

Vsaj 1 mesec pred selitvijo mora DO MJU prek Maximo aplikacije posredovati še naslednje podatke:

- točen datum selitve,
- število uporabnikov, ki se selijo.

Pred najavo selitve mora pristojna služba na DO preveriti ali je v »novih« prostorih na voljo zadostno število mrežnih in električnih priključkov.

Selitev računalniške opreme (transport) in dodatno potrebno opremo (podaljški) zagotovi DO, ki je naročil selitev. Odklop/priklop oziroma namestitev računalniške opreme zagotovi MJU.

# **3.5 PRAVILA ZA OPREMO, KI JO DRŽAVNI ORGAN KUPI SAM**

Opremo, ki jo DO kupi sam, ne glede na vir financiranja, mora biti kupljena s soglasjem MJU, ki ga mora DO pridobiti pred oddajo naročila. V nasprotnem primeru oprema ne preide v upravljanje in vzdrževanje MJU.

Kadar DO vklopi IKS (najem ali nakup) z nosilcem podatkov v omrežje HKOM, mora sam poskrbeti za varen izbris podatkov, preden se nosilec podatkov odstrani iz DO.

Posamezni naročnik mora po oddanem naročilu poslati podatke o naročilu na elektronski naslov gp.mju@gov.si. Na podlagi obvestila o naročilu bo posamezni naročnik prejel inventarne številke, ki jih dobavitelj nalepi na opremo, ter excel tabelo, ki jo mora dobavitelj izpolniti. Prevzem opreme izvede posamični naročnik sam. Takoj po opravljenem prevzemu posreduje na elektronski naslov gp.mju@gov.si. popolnoma izpolnjeno excel tabelo in obvestilo o uspešnem prevzemu opreme. Po postopkovniku za nakup IKS je centralizirani organ dolžan za opremo, ki jo kupuje sam, po prejemu računa in dobavnice, MJU-ju dodeliti pravice v MFerac za dostop do računa.

# **4 POPRAVILO IN ZAMENJAVA IKS**

V primeru okvar ali nedelovanja opreme uporabnik zahtevo za popravilo ali zamenjavo vnese v aplikacijo Maximo. Če tega zaradi odpovedi opreme ne more narediti na svoji opremi, naredi zahtevek na najbližji delujoči opremi ali pa zahtevek v njegovem imenu odda koordinator ali druga oseba.

Zamenjavo okvarjene strojne opreme izvede UPU na podlagi ocene oziroma v skladu z možnostmi (razpoložljivo zalogo).

Ob zamenjavi opreme, ki je podatkovni nosilec, informatik uporabnika obvesti o možnosti, da so na opremi podatki, ki niso hranjeni na strežniški infrastrukturi. Če obseg teh podatkov presega možnosti za prepis, ki jih ima informatik (nad 50 GB), je za prepis podatkov odgovoren uporabnik sam; če ne, prepis izvede informatik. Uporabnik je v roku enega tedna dolžan preveriti ustreznost prepisa podatkov. Če informatika MJU o neustreznosti ne obvesti, se šteje, da so podatki ustrezno prepisani. Informatik je dolžan podatke na tem nosilcu pobrisati, preden izroči opremo drugemu uporabniku. Za opremo, ki ne ostane na DO, je potrebno zagotoviti zanesljivo uničenje.

Popravila niso gospodarna, kadar ocenjena vrednost popravila presega 40 % vrednosti nove enakovredne opreme. Popravila tehnološko zastarele opreme praviloma niso ekonomsko upravičena. V takšnih primerih se naprava zamenja z novo takoj, ko je le-ta na voljo oziroma se izvede postopek nabave takoj, ko so za to zagotovljena proračunska sredstva.

Če popravilo traja več kot en mesec ali to ni ekonomsko upravičeno, se uporabniku dodeli v uporabo nadomestno opremo.

Če je to mogoče, serviser opremo praviloma popravlja na lokaciji, kjer se uporablja (npr. tiskalnik, ki mečka papir ob obojestranskem tiskanju ali računalnik z okvarjeno posamezno enoto, ki ni nujno potrebna za normalen delovni proces).

# **5 NAMESTITEV STANDARDNE PROGRAMSKE OPREME IN UPORABA OSEBNIH RAČUNALNIKOV**

Seznam dovoljene programske opreme se nahaja v dokumentu Seznam programske opreme na standardni delovni postaji, ki je objavljen na spletnih straneh ministrstva za javno upravo Upravljanje informacijsko komunikacijskih sredstev in storitev v državni upravi i Izdelki i Portal NIO (gov.si).

Seznam standardne programske opreme se lahko dopolnjuje na predlog koordinatorja posameznega DO in ob potrditvi službe, pristojne za informacijsko varnost, ter glede na oceno UPU o smiselnosti uvrstitve te opreme na seznam.

Na vseh osebnih računalnikih so vklopljeni ohranjevalniki zaslona, ki se vklopijo po desetih minutah uporabnikove neaktivnosti, in so zaščiteni z uporabniškim geslom.

Uporabniki na dodeljenih delovnih postajah z redkimi izjemami (informatiki, administratorji drugih sistemov) nimajo administratorskih pravic.

# **6 UPORABA IKS**

IKS je potrebno uporabljati na način, da se v največji možni meri zmanjša nevarnost morebitnega delovanja škodljive programske kode (varna uporaba spletnih strani, preverjanje zunanjih pomnilniških enot s protivirusnim programom).

Na delovno postajo se ne sme nameščati programske opreme brez odobritve vodje LP.

Za podatke, ki so shranjeni lokalno na osebnem računalniku, se varnostne kopije ne izvajajo in je zanje odgovoren uporabnik sam.

Oddaljeni dostopi do HKOM morajo biti ustrezno varovani. Ustrezno stopnjo varovanja določi DI.

Za potrebe vzdrževanja sistema in nameščanja varnostnih popravkov UPU lahko po predhodni najavi izvede prisilni ponovni zagon računalnikov.

# **6.1 UPORABA DELOVNIH POSTAJ**

Ob odsotnosti uporabnika z delovnega mesta je potrebno aktivno delujočo delovno postajo zaklepati (z geslom) oziroma poskrbeti za samodejno zaklepanje.

# **6.2 UPORABA PRENOSNIH IN TABLIČNIH RAČUNALNIKOV TER PAMETNIH TELEFONOV**

Uporaba službenih aplikacij in vsebin na katerikoli napravi je dovoljena samo v primeru, da je naprava vključena in upravljana preko Sistema za enotno upravljanje končnih točk ali MECM.

Priklapljanje zasebnih IKS v HKOM je prepovedano (podrobno opredeljeno v 37. členu Uredbe o informacijski varnosti v državni upravi (Uradni list RS, št. 29/18 in 131/20)

### 6.2.1 Povezovanje

Za dostop do vsebin prenosnih in tabličnih računalnikov ter pametnih telefonov se mora uporabljati najmanj zaščita z geslom in zaščita pred možnostjo ugibanja gesel.

V internet se lahko prenosne računalnike, tablične računalnike in pametne telefone poveže z uporabo storitev mobilnega operaterja, lokalnega omrežja (LAN) ali brezžičnega omrežja (Wi-Fi). Če slednje ni last organa oziroma uporabnika, naj se uporablja le izjemoma (kadar je to resnično nujno potrebno in neizogibno). Pri povezovanju z nepoznanimi brezžičnimi omrežji je potrebna previdnost in zavedanje, da lahko tretje osebe prestrezajo in spremljajo naš promet. Priporočljivo je izbrati šifrirana omrežja. Kadar naprave niso vključene v Sistem za enotno upravljanje končnih točk, je ne glede na tip omrežja obvezna uporaba odobrene VPN povezave, ki omogoča zakrivanje identitete in zaščito vsebine prometa do VPN strežnika.

Kadar brezžična povezava ni potrebna, se izključi oziroma se onemogoči samodejno iskanje brezžičnih omrežij.

Če prenosne računalnike, tablične računalnike in pametne telefone povezujemo s pomočjo pametnih naprav (z vzpostavitvijo »hot-spot«) je priporočljiva uporaba le v nadzorovanih okoljih (pametno napravo vidijo vse naprave, ki so v bližini). V tem primeru je za dostop do deljene internetne povezave obvezna nastavitev gesla, ki mora biti dolgo vsaj 12 znakov. Za zaščito brezžične povezave je na napravi potrebno omogočiti WPA2 protokol.

Bluetooth povezava mora biti nastavljena na način, da je vmesnik skrit in drugim napravam neviden (viden drugim napravam je le v času povezovanja z novo napravo). Kadar povezave ne potrebujemo, jo je treba izključiti.

Če se prenosniki, tablični računalniki in pametni telefoni uporabljajo za dostop do informacijskega sistema organa, je potrebno povezavo vzpostaviti s tehnologijo VPN (SSL, IPsec ali drug odobren protokol) ali prek sistema za enotno upravljanje končnih točk.

Povezovanje naprave preko USB z računalnikom z namenom polnjenja baterije mobilne naprave ni dovoljeno.

Nameščanje poverilnic (certifikatov) na napravo je strogo prepovedano, razen v primeru odobritve s strani skrbnikov sistema. Nameščanje poverilnic namreč lahko omogoči prestrezanje prometa, zato je na sistem dovoljena namestitev zgolj zaupanja vrednih poverilnic.

Posegi uporabnika v jedro operacijskega sistema informacijskih sredstev niso dovoljeni.

### 6.2.2 Sinhronizacija podatkov

Sinhronizacija prenosnikov, tabličnih računalnikov in pametnih telefonov v oblak proizvajalca naprave, proizvajalca operacijskega sistema ali ponudnika telekomunikacijske storitve ni priporočljiva, saj se v tem primeru podatki praviloma iznašajo v tuje države, razen v primeru vključitve naprave v sistem za enotno upravljanje končnih točk, kjer se vključitev izvaja na varen in kontroliran način.

### 6.2.3 Varnostno kopiranje

Za varnostno kopiranje uporabniških podatkov s prenosnih naprav (stiki, slike, dokumenti itd. na notranjem pomnilniku) na računalnik, morajo biti varnostne kopije šifrirane.

#### 6.2.4 Šifriranje podatkov

Podatke na prenosnikih, tabličnih računalnikih in pametnih telefonih ter pripadajoči opremi je potrebno šifrirati. Naprave z operacijskim sistemom MAC OS imajo šifriranje že privzeto (vključeno), medtem ko je potrebno na napravah z drugim operacijskim sistemom (kot npr. Android), možnost šifriranja vključiti v nastavitvah. Šifriranje v operacijskih sistemih Windows se izvaja s programsko opremo Bitlocker in mora biti vključeno.

#### 6.2.5 Ukrepanje ob izgubi ali odtujitvi IKS

Ob izgubi naprave je potrebno obvestiti svojega nadrejenega in EKC, v primeru odtujitve pa tudi policijo.

## **6.3 UPORABA TISKALNIKOV, KOPIRNIH STROJEV IN OPTIČNIH ČITALCEV**

Na DO se za tiskanje dokumentov uporabljajo mrežni tiskalniki in multifunkcijske naprave. Izjemoma se uporabljajo namizni tiskalniki.

Za tiskanje se uporablja obojestranski način tiskanja v črno beli shemi. Izjemoma se lahko uporabi druge načine, če je glede na naravo dela to nujno potrebno.

Tiskalniki se uporabljajo za izpise dokumentov v službene namene.

Tiskalnike se uporablja racionalno in smotrno – prednost ima elektronska obravnava dokumentov. Če je tiskanje velikega števila strani nujno, se za to uporabi zmogljivejši mrežni tiskalnik.

Pri izpisu na tiskalnike, ki so nameščeni na oddaljeni lokaciji, morajo uporabniki poskrbeti za ustrezno prisotnost pri izpisu ter prevzem gradiva, še posebej, če vsebuje varovane podatke.

Za uporabo kopirnih strojev in optičnih čitalcev veljajo smiselno enaka pravila kot za uporabo tiskalnikov.

# **6.4 UPORABA USB POMNILNIŠKIH MODULOV**

Za potrebe shranjevanja podatkov je dovoljena uporaba USB pomnilniških modulov pod pogoji, ki jih določa 45. člen Uredbe o informacijski varnosti v državni upravi (Uradni list RS, št. 29/18 in 131/20).

Na USB pomnilniškem modulu je prepovedano prenašati kakršnekoli varovane podatke. Izjema so le ustrezno z geslom šifrirani podatki, katerih iznos je evidentiran v ustreznih evidencah.

## **6.5 UPORABA PROGRAMSKE OPREME**

#### 6.5.1 Uporaba standardne programske opreme

Uporabniku je prepovedano samostojno nameščanje vseh vrst aplikacij. Na računalnike je uporabniku dovoljeno nameščati le aplikacije iz uradnega SC.

Na vseh računalnikih je nujna namestitev protivirusnega programa. Programske opreme in aplikacij, ki zahtevajo za svoje delovanje pravice »Skrbnika naprave«, ni dovoljeno nameščati.

V primeru uporabe Unified endpoint management (UEM) sistema se uporabnikom nameščanje aplikacij onemogoči. V tem primeru se pripravi nabor »prednameščenih aplikacij«, ki pokrijejo splošne potrebe uporabe prenosnikov in tabličnih računalnikov.

Programski opremi se dodeli samo nujno potrebne pravice za njeno funkcionalnost oziroma se pravice dodeljujejo po potrebi.

## 6.5.2 Dodeljevanje ali odvzem dodatne programske opreme

Uporabnik si dodatno programsko opremo lahko namesti ali odvzame:

- sam iz SC: če namestitev ne zahteva odobritve;
- z zahtevo v SC: ko je v SC na voljo dodatna programska oprema, za katero se zahteva odobritev; zahtevo odobri skrbnik licenc zahtevane programske opreme;
- z zahtevkom v Maximo: za vso dodatno programsko opremo, ki ni v SC.

Namensko programsko opremo (Sektorsko specifično programsko opremo), ki ni na voljo za namestitev v SC, lahko namešča le informatik.

#### 6.5.3 Posodabljanje

Operacijski sistem in programska oprema se samodejno posodabljata. Pogoj je redno povezovanje v službeno omrežje.

Če uporabnik dalj časa dela s prenosnim ali tabličnim računalnikom izven HKOM in ne uporablja VPN povezave (CISCO AnyConnect) se lahko zgodi, da mu bo dostop zaradi varnosti po določenem času onemogočen. Pogoj za ustrezno delovanje VPN povezave je posodobljena protivirusna zaščita.

# **6.6 UPORABA ZASEBNE INFORMACIJSKE OPREME ZA SLUŽBENE NAMENE (BYOD – "BRING YOUR OWN DEVICE")**

BYOD koncept - uporaba zasebne informacijske opreme za službene namene je obravnavana v 37. členu Uredbe o informacijski varnosti v državni upravi.

## **6.7 DELO IZVEN PROSTOROV DELODAJALCA IN DELO OD DOMA**

Za delo izven prostorov delodajalca oziroma delo na domu uporabnik uporablja le službene naprave, ki jih uporablja za delo na delovnem mestu ali so mu bile dodeljene za delo od doma.

DI MJU omogoči varno povezavo v omrežje HKOM.

Dostop do interneta, ki je pogoj za povezavo v omrežje HKOM, uporabnik zagotovi sam.

# **7 KONČNA DOLOČBA**

To navodilo začne veljati naslednji dan po podpisu. Objavljeno bo na intranetnih straneh MJU, ki so dosegljive vsem DO. Navodilo velja za IKS, ki so v upravljanju DI MJU.